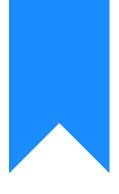

# Osprey Approach: Creating Calculated Fields

This help guide was last updated on Jan 24th, 2023

The latest version is always online at https://support.ospreyapproach.com/?p=31342

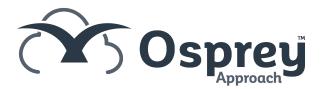

When designing your own reports, you may wish to merge together one or more fields, or create a value based on other values in your report data set. This guide will show you how. For example, given the client title, forename and surname as separate fields you may wish to make a "Client Name" field which shows just the company name if a company, but the Title, Forename and Surname in one field if an individual.

#### Create a new Calculated Field

To create a new calculated field, in the report designer, right click on the Field List in the top right hand corner, then click Add Calculated Field.

| Foreground Col  Foreground Col Formatting Rule (Collection) Formatting Rule (Collection) Pedding 0, 0, 0, 0 Page Color  White                                                                                                    |   |           |  |    | ospi | - , , , | pproo | eport Desig | jiici |      |  |   |                                                                                                    | - 0                                                                                                    |
|----------------------------------------------------------------------------------------------------|---|-----------|--|----|------|---------|-------|-------------|-------|------|--|---|----------------------------------------------------------------------------------------------------|----------------------------------------------------------------------------------------------------|
| Point Latter in the second second se         | _ |           |  |    |      |         |       | ~           |       | Wind |  | 6 | 6                                                                                                    | N                                                                                                    |
| A                                                                                                    |   | Alignment |  | La | yout |         |       |             | Zoom  | Vie  |  |   |                                                                                                    |                                                                                                    |
| ★ Repert Spürer ★ Repert Spürer <td></td> <td></td> <td></td> <td></td> <td></td> <td></td> <td></td> <td></td> <td></td> <td></td> <td></td> <td>х</td> <td>Field List</td> <td></td>                                                                                                    |   |           |  |    |      |         |       |             |       |      |  | х | Field List                                                                                                    |                                                                                                    |
| Show Footer Style Sheet's Participation of the state of the state of t |   |           |  |    |      |         |       |             |       |      |  | × | Glent Matt     G Act Pe     G Act Pe | er Details eriod No solign Date ar No Description In Use theme Description In Use theme Description In Use III Addressee III Area III Addressee III Area III House III Postal Town III Postal Town III Postal Town III Postal Town III Postal Town III Postal Town III Postal Town III Postal Town III Postal Town III Postal Town III Postal Town IIII Postal Town IIII Postal Town IIII Postal Town IIII Postal Town IIII Postal Town IIII Postal Town IIII Postal Town IIII Postal Town IIIII IIIII IIIII IIIII IIIIIIIIIIII |

Give the new field a name which can be used to identify it - this must be different to any of the other field names which already exist in your view, and cannot contain any spaces.

Report1\* - Osprey Approach Report Designer

|                 |           | incporti osprey rippiouente |                       |         |                                                                                                    | $\diamond$                            |
|-----------------|-----------|-----------------------------|-----------------------|---------|----------------------------------------------------------------------------------------------------|---------------------------------------|
| ab - <u>A</u> - | i         | *=0=****                    |                       |         |                                                                                                    | -1                                    |
|                 |           | * * * * 표 표 및 및 및           | Zoom Out Zoom Zoom In | Windows |                                                                                                    |                                       |
|                 | Alignment | Layout                      | Zoom                  | View    |                                                                                                    |                                       |
|                 |           | ,                           |                       |         | × Field List                                                                                                    | μ×                                    |
|                 |           |                             |                       |         |                                                                                                    |                                       |
|                 |           |                             |                       |         | Image: Second Second | * * * * * * * * * * * * * * * * * * * |
| wn              |           |                             |                       |         | 4 X                                                                                                    |                                       |
| Show Footer     |           |                             |                       |         |                                                                                                    |                                       |
| Show Footer     |           |                             |                       |         |                                                                                                    |                                       |
|                 |           |                             |                       |         | Expression                                                                                                    |                                       |
|                 |           |                             |                       |         | Specifies the expression of the calculate                                                                                                    | ed field.                             |
|                 |           |                             |                       |         | 100% 🕞                                                                                                    | +                                     |

Click into the Expression box, and click the ellipsis button (...)

Report1\* - Osprey Approach Report Designer

| calculatedField Calculated Field         CalculatedField Calculated Field         Image: CalculatedField CalculatedField Ca                                                                               |               | inclosed a specific product |      |      |                                                                                                    |
|----------------------------------------------------------------------------------------------------|---------------|-----------------------------|------|------|----------------------------------------------------------------------------------------------------|
| Neyment       Landt       Juin       Nor                                                                                                    |               |                             |      |      | 602                                                                                                    |
| A contract of a contract of a contract  |               |                             | •    |      |                                                                                                    |
| Control and a second second seco | <br>Alignment | Layout                      | 200m | View |                                                                                                    |
| Contracting Contracting C |               |                             |      |      |                                                                                                    |
|                                                                                                    |               |                             |      |      | Clerit Matter Details     Cack Period No     Act Position Date     Act Act Priod No     Act Act Priod No     Act Act Act Act Act Act Act Act Act |
|                                                                                                    |               |                             |      |      |                                                                                                    |
|                                                                                                    |               |                             |      |      |                                                                                                    |
|                                                                                                    |               |                             |      |      | 100% (-) (+)                                                                                                    |

The Expression Editor will now open for you to create your new field.

#### Using the Expression Editor - Functions pane

Functions can be used to manipulate data in the same way as Excel formulae. Select the Functions option in the leftmost panel, you can then break the functions down by type, and then double click to add the function to the expression editor box. Selecting a function with a single click will display a description of its' usage in the rightmost panel.

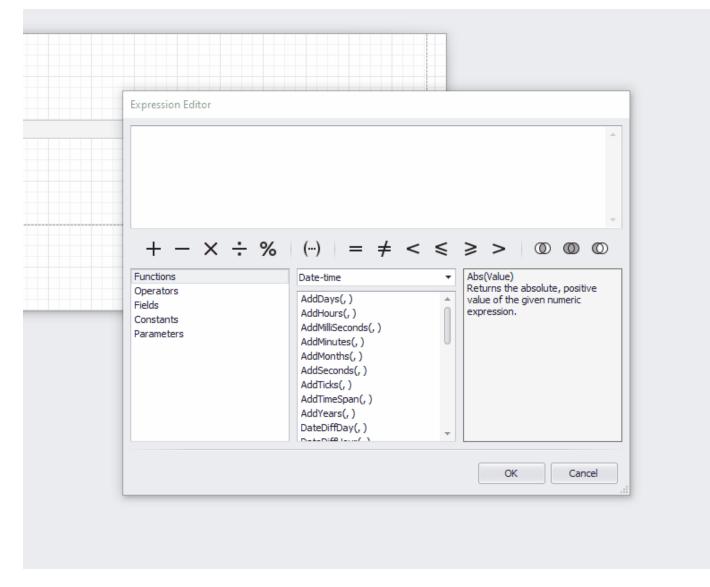

#### Using the Expression Editor - Fields pane

Selecting the Fields pane allows you to select any of the fields available in your data set. Selecting a field with a single click will display its' data type in the rightmost panel.

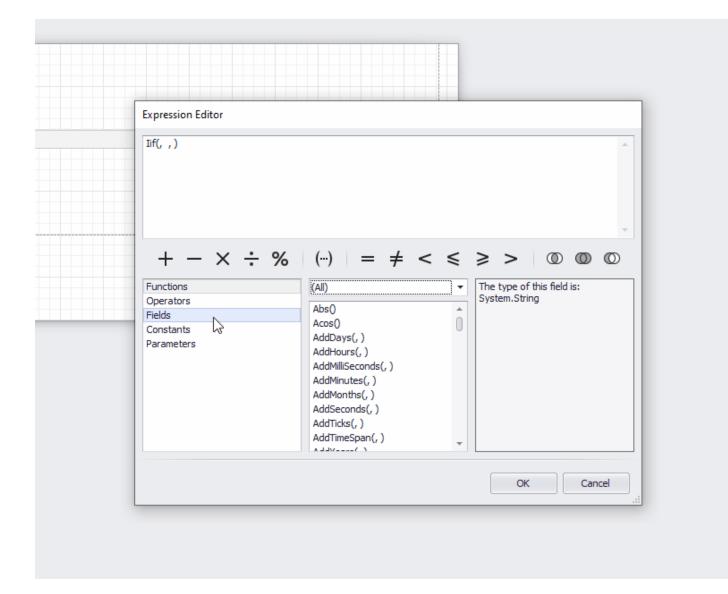

#### Using the Expression Editor - Constants pane

Constants available are True, False and ? - these can be used for comparing True/False/Empty field values.

| Expression Ed                                               | itor |   |   |                    |   |   |   |   |              |    |            |         |              |
|-------------------------------------------------------------|------|---|---|--------------------|---|---|---|---|--------------|----|------------|---------|--------------|
|                                                             |      |   |   |                    |   |   |   |   |              |    |            |         | *            |
| + -                                                         | ×    | ÷ | % | ()                 | = | ŧ | < | ≤ | ≥            | >  | $\bigcirc$ | $\odot$ | $\mathbb{O}$ |
| Functions<br>Operators<br>Fields<br>Constants<br>Parameters |      |   |   | True<br>False<br>2 |   | _ |   | - | Repl<br>valu |    | the Boole  | ean Fal | se           |
|                                                             |      |   |   |                    |   |   |   |   |              | OK |            | Can     | cel          |

#### Using the Expression Editor - Parameters pane

This section allows you to work with any parameters you may have added.

| Field List 🗖 📮 🗙                                                                                                    | Expression Editor                                                                                                    |
|----------------------------------------------------------------------------------------------------|----------------------------------------------------------------------------------------------------|
| Field List       Image: A transmission of the second second | Expression Editor<br>$+ - \times \div \%  (-) = \neq < \leq \geq >  ( )  ( )  ( )  ( )  ( )  ( )  ( )  ( )  ( )  ( )  ( )  ( )  ( )  ( )  ( )  ( )  ( )  ( )  ( )  ( )  ( )  ( )  ( )  ( )  ( )  ( )  ( )  ( )  ( )  ( )  ( )  ( )  ( )  ( )  ( )  ( )  ( )  ( )  ( )  ( )  ( )  ( )  ( )  ( )  ( )  ( )  ( )  ( )  ( )  ( )  ( )  ( )  ( )  ( )  ( )  ( )  ( )  ( )  ( )  ( )  ( )  ( )  ( )  ( )  ( )  ( )  ( )  ( )  ( )  ( )  ( )  ( )  ( )  ( )  ( )  ( )  ( )  ( )  ( )  ( )  ( )  ( )  ( )  ( )  ( )  ( )  ( )  ( )  ( )  ( )  ( )  ( )  ( )  ( )  ( )  ( )  ( )  ( )  ( )  ( )  ( )  ( )  ( )  ( )  ( )  ( )  ( )  ( )  ( )  ( )  ( )  ( )  ( )  ( )  ( )  ( )  ( )  ( )  ( )  ( )  ( )  ( )  ( )  ( )  ( )  ( )  ( )  ( )  ( )  ( )  ( )  ( )  ( )  ( )  ( )  ( )  ( )  ( )  ( )  ( )  ( )  ( )  ( )  ( )  ( )  ( )  ( )  ( )  ( )  ( )  ( )  ( )  ( )  ( )  ( )  ( )  ( )  ( )  ( )  ( )  ( )  ( )  ( )  ( )  ( )  ( )  ( )  ( )  ( )  ( )  ( )  ( )  ( )  ( )  ( )  ( )  ( )  ( )  ( )  ( )  ( )  ( )  ( )  ( )  ( )  ( )  ( )  ( )  ( )  ( )  ( )  ( )  ( )  ( )  ( )  ( )  ( )  ( )  ( )  ( )  ( )  ( )  ( )  ( )  ( )  ( )  ( )  ( )  ( )  ( )  ( )  ( )  ( )  ( )  ( )  ( )  ( )  ( )  ( )  ( )  ( )  ( )  ( )  ( )  ( )  ( )  ( )  ( )  ( )  ( )  ( )  ( )  ( )  ( )  ( )  ( )  ( )  ( )  ( )  ( )  ( )  ( )  ( )  ( )  ( )  ( )  ( )  ( )  ( )  ( )  ( )  ( )  ( )  ( )  ( )  ( )  ( )  ( )  ( )  ( )  ( )  ( )  ( )  ( )  ( )  ( )  ( )  ( )  ( )  ( )  ( )  ( )  ( )  ( )  ( )  ( )  ( )  ( )  ( )  ( )  ( )  ( )  ( )  ( )  ( )  ( )  ( )  ( )  ( )  ( )  ( )  ( )  ( )  ( )  ( )  ( )  ( )  ( )  ( )  ( )  ( )  ( )  ( )  ( )  ( )  ( )  ( )  ( )  ( )  ( )  ( )  ( )  ( )  ( )  ( )  ( )  ( )  ( )  ( )  ( )  ( )  ( )  ( )  ( )  ( )  ( )  ( )  ( )  ( )  ( )  ( )  ( )  ( )$ |
| Report Explorer Explorer                                                                                                    | OK Cancel                                                                                                    |

#### Building a Calculated Field Expression - Example 1 -Client Full Name, Client and Matter No

Osprey stores your client name as separate fields Client Title, Client Forename, Client Initials, Client Surname. If your report data set contains these fields, but you want to join them together, you can use a calculated field to do this.

In the Expression Editor for this calculated field, you can follow the steps below to link the name fields together.

| Expression Editor                                           |                                                                                                    |        |                                        |
|-------------------------------------------------------------|----------------------------------------------------------------------------------------------------|--------|----------------------------------------|
|                                                             |                                                                                                    |        | *                                      |
| $+ - \times \div \%$                                        | $(\cdots) = \neq$                                                                                                    | < <    | ≥ > © © ©                              |
| Functions<br>Operators<br>Fields<br>Constants<br>Parameters | (All)<br>Abs()<br>Acos()<br>AddDays(, )<br>AddHours(, )<br>AddMilliSeconds(, )<br>AddMinutes(, )<br>AddMonths(, )<br>AddSeconds(, )<br>AddTicks(, )<br>AddTicks(, ) | •<br>• | Represents the Boolean False<br>value. |

This translates as:

IF the client forename field is blank, THEN just display the client surname, ELSE display the client title plus a space plus the client forename plus a space plus the client surname.

This ensures that where you have company clients, no spaces are inserted prior to the surname/company name in your report. To add any other text (even spaces!) into a calculated field we need to surround it with the single quote - ' - character.

Another example below shows a simple calculated field to join the client and matter numbers together with a / in between (Client No field PLUS a / plus Matter No field):

| Expression Editor                                                        |                                            |
|--------------------------------------------------------------------------|--------------------------------------------|
| [Client No] +'/' + [Matter No]                                           |                                            |
| + - × ÷ %<br>Functions<br>Operators<br>Fields<br>Constants<br>Parameters | <ul> <li>(···) = ≠ &lt; ≤ ≥ &gt;</li></ul> |
|                                                                          | OK Cancel                                  |

#### The results of these custom fields are shown below:

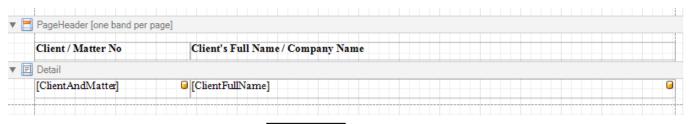

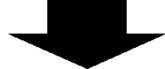

| Client / Matter No | Client's Full Name / Company Name  |
|--------------------|------------------------------------|
| A00001/1           | Admin Company clients              |
| BO0001/1           | Bosworth Industries                |
| BR0001/1           | Miss Lily Broom                    |
| BR0001/2           | Miss Lily Broom Individual clients |
| BR0002/1           | Mr Connor Broom                    |
| BR0002/2           | Mr Connor Broom                    |
| CL0001/1           | CLIENT SUSPENSE                    |
| CL0001/2           | CLIENT SUSPENSE                    |

## Building a Calculated Field Expression - Example 2 - 50% of an amount, 1 month in future from date

In this example we have created a very simple report of bills outstanding including the bill number, bill date and amount remaining. We want to work out what 50% of the remainder is, and the due date which we will set as 14 days from the date of the bill.

| Client/Matter | Client Name          | Bill No | Bill Date  | Amount Due | 50% Amount Due | Due Date |
|---------------|----------------------|---------|------------|------------|----------------|----------|
| BR0002/2      | Mr Connor Broom      | 28      | 26/11/2020 | £1800.00   |                |          |
| CL0001/1      | CLIENT SUSPENSE      | 16      | 16/11/2020 | £900.00    |                |          |
| L00001/1      | Mr Stanley Lynch     | 29      | 30/11/2020 | £1420.51   |                |          |
| N00001/1      | Mr Hiro Nakamura     | 3       | 01/11/2020 | £840.00    |                |          |
| N00001/1      | Mr Hiro Nakamura     | 43      | 30/11/2020 | £600.00    |                |          |
| N00001/1      | Mr Hiro Nakamura     | 6       | 01/12/2020 | £108.00    |                |          |
| N00001/1      | Mr Hiro Nakamura     | 7       | 01/12/2020 | £288.00    |                |          |
| S00002/1      | Mr Edward Sylar      | 49      | 01/01/2021 | £1000.00   |                |          |
| TH0001/1      | Mrs Delilah Thompson | 21      | 16/11/2020 | £855.00    |                |          |
| TH0001/1      | Mrs Delilah Thompson | 22      | 16/11/2020 | £160.50    |                |          |

We will need to add 2 new calculated fields, Percent50Due and DueDate.

For the 50% due field, we can simply multiply the balance remaining field by 0.5 - although there are many other mathematical formulae you could apply here to get the same result!

|                                                            | 50% Amount Due Due Date                                                                                                    |
|------------------------------------------------------------|----------------------------------------------------------------------------------------------------|
| Posting Date [Balanc]                                      |                                                                                                    |
| Expression Editor                                          |                                                                                                    |
|                                                            | ▲                                                                                                    |
|                                                            |                                                                                                    |
|                                                            |                                                                                                    |
|                                                            |                                                                                                    |
| I                                                          |                                                                                                    |
| -                                                          | $(\cdots) = \neq < \leq \geq >  \textcircled{0}  \textcircled{0}  \textcircled{0}$                                                                                                    |
| $+ - \times \div \%$ Functions                             | ab Balance                                                                                                    |
| $+ - \times \div \%$                                       | ab     Balance       ab     Branch Description   The type of this field is: System.String                                                                                                    |
| + - × ÷ %<br>Functions<br>Operators<br>Fields<br>Constants | ab     Balance       ab     Branch Description       ab     CDS Scheme Desc                                                                                                    |
| + - × ÷ %<br>Functions<br>Operators<br>Fields              | ab     Balance     A     The type of this field is:       ab     Branch Description     System.String                                                                                                    |
| + - × ÷ %<br>Functions<br>Operators<br>Fields<br>Constants | ab       Balance         ab       Branch Description         ab       CDS Scheme Desc         ab       CDS Scheme Id         ab       Client Area         ab       Client County                                       |
| + - × ÷ %<br>Functions<br>Operators<br>Fields<br>Constants | ab       Balance         ab       Branch Description         ab       CDS Scheme Desc         ab       CDS Scheme Id         ab       Client Area         ab       Client County         ab       Client Email Address |
| + - × ÷ %<br>Functions<br>Operators<br>Fields<br>Constants | ab       Balance         ab       Branch Description         ab       CDS Scheme Desc         ab       CDS Scheme Id         ab       Client Area         ab       Client County         ab       Client Forename      |
| + - × ÷ %<br>Functions<br>Operators<br>Fields<br>Constants | ab       Balance         ab       Branch Description         ab       CDS Scheme Desc         ab       CDS Scheme Id         ab       Client Area         ab       Client County         ab       Client Email Address |

For the Due Date, we'll use the AddDays() function to work out 14 days from the bill date:

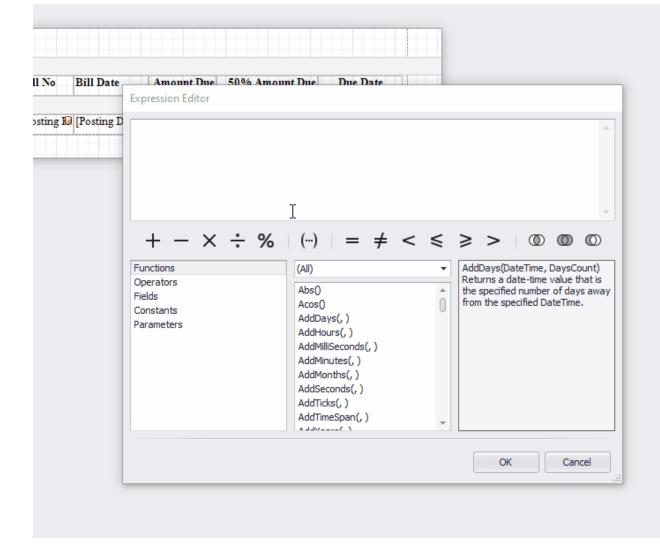

The result:

| ▼ 📃 PageHeader [one band per page]  |                                               |            |
|-------------------------------------|-----------------------------------------------|------------|
| Client/Matter Client Name           | Bill No Bill Date Amount Due 50% Amount Due 1 | Due Date   |
|                                     |                                               |            |
| [ClientAndMatter]  [ClientFullName] | [Posting Date]                                | DueDate] 🤤 |
|                                     |                                               |            |

| Client/Matter | Client Name          | Bill No | Bill Date  | Amount Due | 50% Amount Due | Due Date   |
|---------------|----------------------|---------|------------|------------|----------------|------------|
| BR0002/2      | Mr Connor Broom      | 28      | 26/11/2020 | £1800.00   | £900.00        | 10/12/2020 |
| CL0001/1      | CLIENT SUSPENSE      | 16      | 16/11/2020 | £900.00    | £450.00        | 30/11/2020 |
| L00001/1      | Mr Stanley Lynch     | 29      | 30/11/2020 | £1420.51   | £710.26        | 14/12/2020 |
| N00001/1      | Mr Hiro Nakamura     | 3       | 01/11/2020 | £840.00    | £420.00        | 15/11/2020 |
| N00001/1      | Mr Hiro Nakamura     | 43      | 30/11/2020 | £600.00    | £300.00        | 14/12/2020 |
| N00001/1      | Mr Hiro Nakamura     | 6       | 01/12/2020 | £108.00    | £54.00         | 15/12/2020 |
| N00001/1      | Mr Hiro Nakamura     | 7       | 01/12/2020 | £288.00    | £144.00        | 15/12/2020 |
| S00002/1      | Mr Edward Sylar      | 49      | 01/01/2021 | £1000.00   | £500.00        | 15/01/2021 |
| TH0001/1      | Mrs Delilah Thompson | 21      | 16/11/2020 | £855.00    | £427.50        | 30/11/2020 |
| TH0001/1      | Mrs Delilah Thompson | 22      | 16/11/2020 | £160.50    | £80.25         | 30/11/2020 |

### More Report Writer Links